# **COMP 401 INHERITANCE (AND ARRAYS)**

**Instructor: Prasun Dewan**

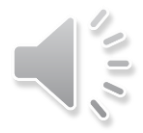

### PREREQUISITE

2

Arrays Collections Implementation

## INHERITANCE

3

- **o** Inheritance
	- Inheriting ancestor's traits
	- Inheriting benefactor's assets
	- Inheriting instance members (methods/variables)
- IS-A Relationship
	- Human IS-A Mammal
	- Salmon IS-A Fish
	- ACartesianPoint IS-A Point

### EXAMPLE

<terminated> AHistoryDriver [Java Application] James Dean D \*\*\*\*\*\*\*\*\*\*\*\*\*\*\*\*\*\* James Dean \*\*\*\*\*\*\*\*\*\*\*\*\*\*\*\*\*\* Joe Doe Jane Smith \*\*\*\*\*\*\*\*\*\*\*\*\*\*\*\*\*\* James Dean Joe Doe Jane Smith \*\*\*\*\*\*\*\*\*\*\*\*\*\*\*\*\*\* q

(Non library) Objects?

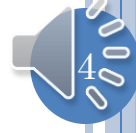

# STRING HISTORY

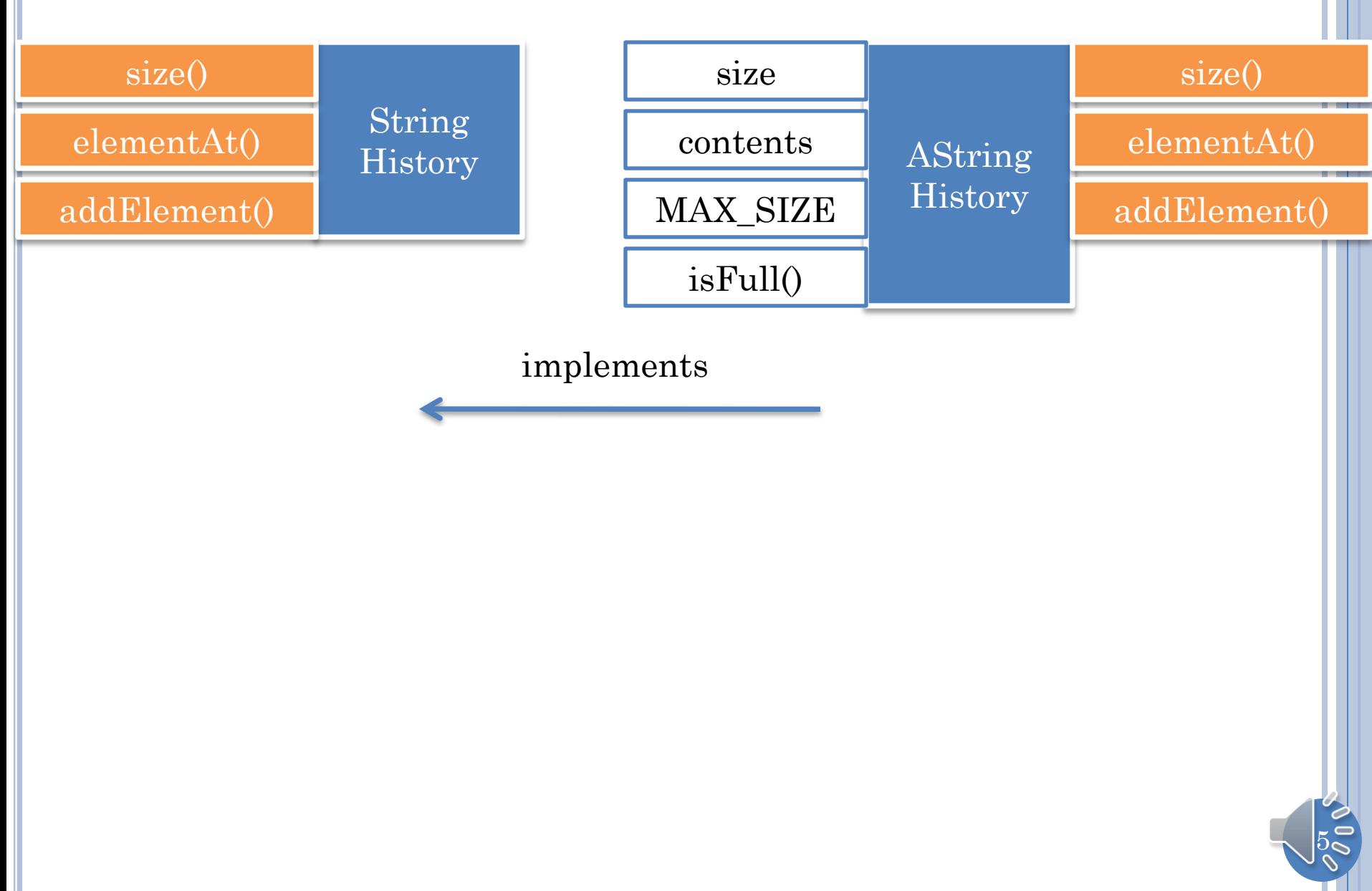

## **HISTORY**

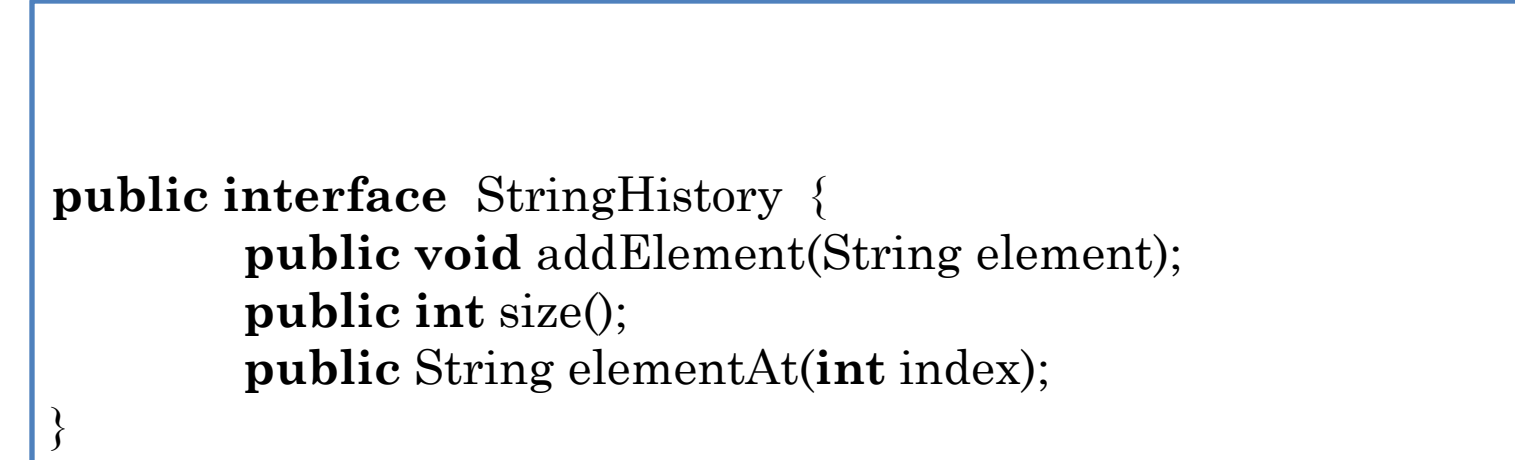

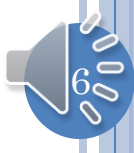

# IMPLEMENTING A HISTORY

```
public class AStringHistory implements StringHistory {
        public final int MAX_SIZE = 50;
        String[] contents = new String[MAX_SIZE];
       int size = 0;
        public int size() { return size;}
        public String elementAt (int index) { return contents[index]; }
        boolean isFull() { return size == MAX_SIZE; }
        public void addElement(String element) {
          if (isFull())
                 System.out.println("Adding item to a full history");
          else {
                \text{contents}[\text{size}] = \text{element}; size++;
         }
 } 
}
```
# USING A HISTORY

```
public static void main(String[] args) {
      StringHistory names = new AStringHistory(); 
      while (true) {
          String input = Console.readLine();
         if (input.length() > 0)
          if (input.charAt(0) == 'q') break;
          else if (input.charAt(0) == 'p')
               print(names);
            else
                names.addElement(input); 
 }
```
}

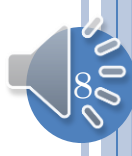

### PRINTING A HISTORY

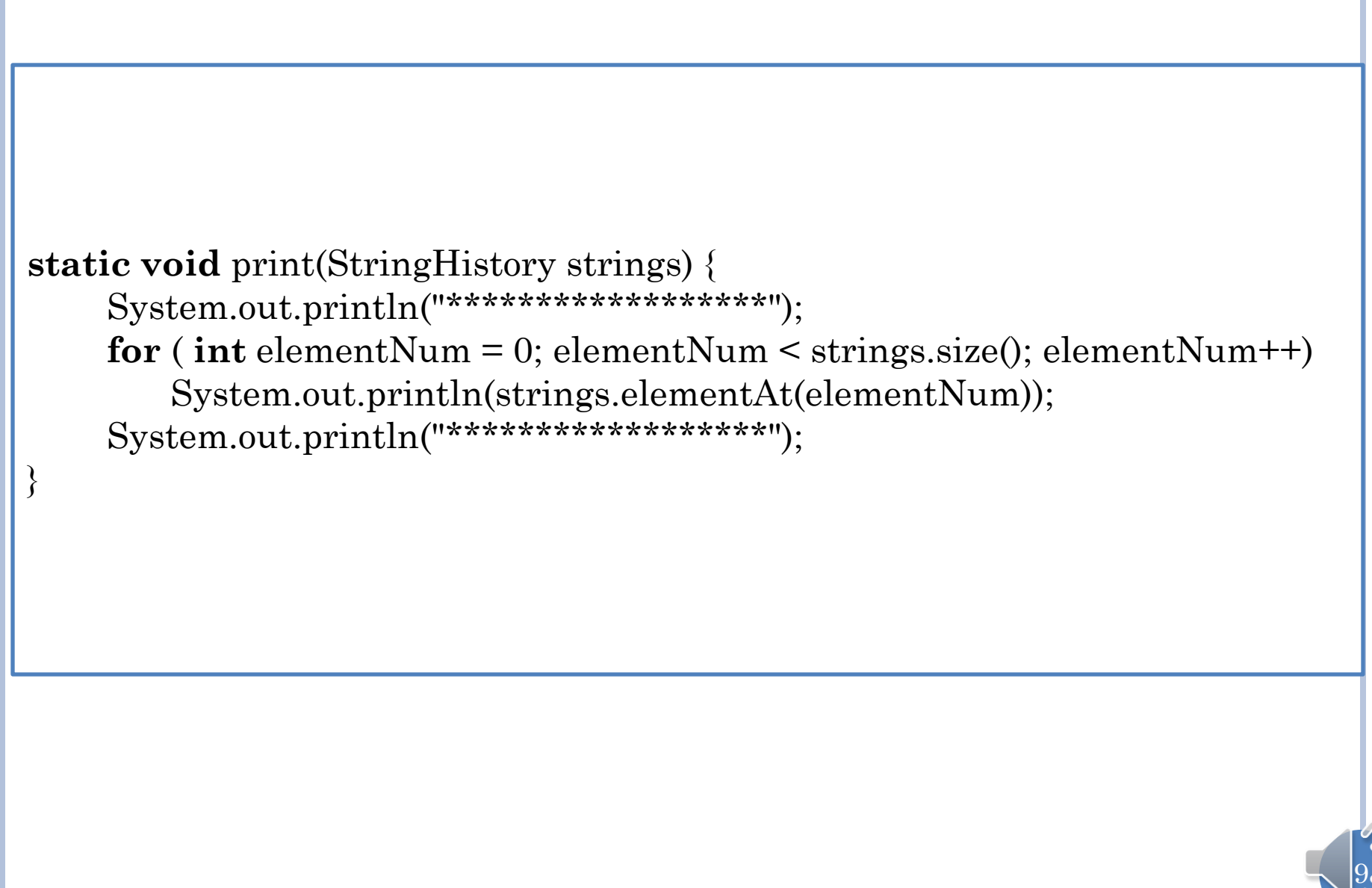

### DATABASE

```
AStringDatabase [Java Application] C:\Program F
James Dean
Joe Doe
Jane Smith
     ي من من الله على الله على من الله على الله على الله على على على الله على الله
James Dean
Joe Doe
Jane Smith
   ***********
                 public interface StringHistory {
m Joe Doe
                            public void addElement(String 
true
                            element);
m Jane Doe
                            public int size();
false
                            public String elementAt(int index);
d Joe Doe
                 }James Dean
Jane Smith
   ****************
                                                                       10
```
### DATABASE

**public interface** StringDatabase { //from history **public int** size(); **public void** addElement(String element); **public** String elementAt(**int** index);

}

//additional methods **public void** removeElement(String element); **public void** member(String element); **public void** clear();

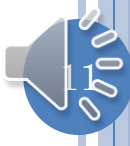

# ASTRINGDATABASE

**public class** AStringDatabase **implements** StringDatabase{ // from AStringHistory **public final int** MAX\_SIZE = 50; String[] contents = **new** String[MAX\_SIZE];  $\mathbf{int}\ \text{size} = 0;$  **public int** size() { **return** size;} **public** String elementAt (**int** index) { **return** contents[index]; } **boolean** isFull() { **return** size == MAX\_SIZE; }

 // extra methods **public void** removeElement (String element) { … } **int** indexOf (String element) { … }  **void** removeElement (**int** index) { … } **void** shiftUp (**int** startIndex) { … } **public boolean** member(String element) { … } **public void** clear() { … }

}

 $12$ 

### STRINGHISTORY VS .DATABASE

**public interface** StringHistory { **public void** addElement(String element); **public int** size(); **public** String elementAt(**int** index);

**public interface** StringDatabase {

 $\overline{ }$ 

}

//from history **public int** size(); **public void** addElement (String element); **public** String elementAt(**int** index);

//additional methods **public void** removeElement(String element); **public void** member(String element); **public void** clear();

Reuse?

 $13$ 

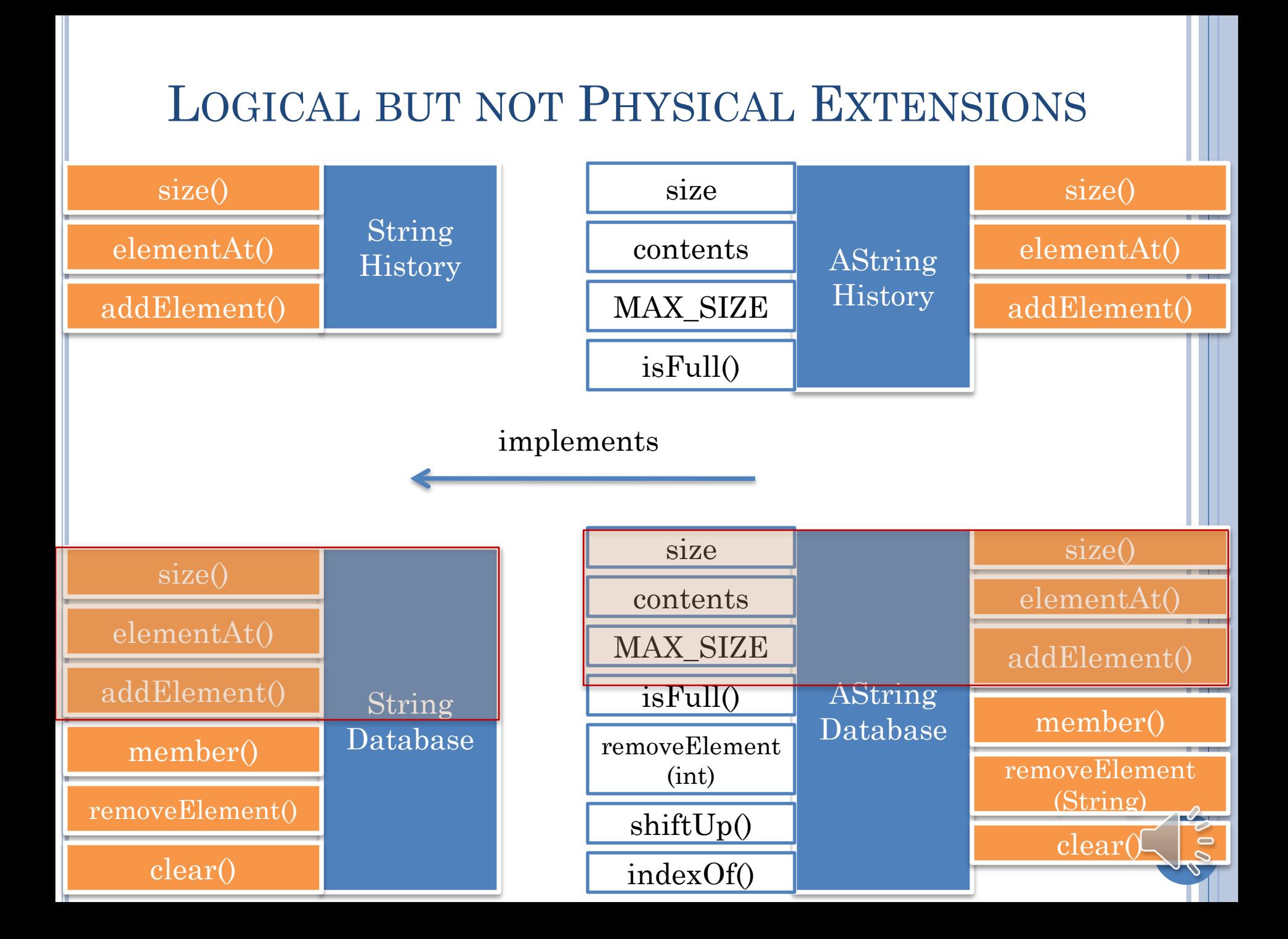

# PHYSICAL AND LOGICAL EXTENSIONS

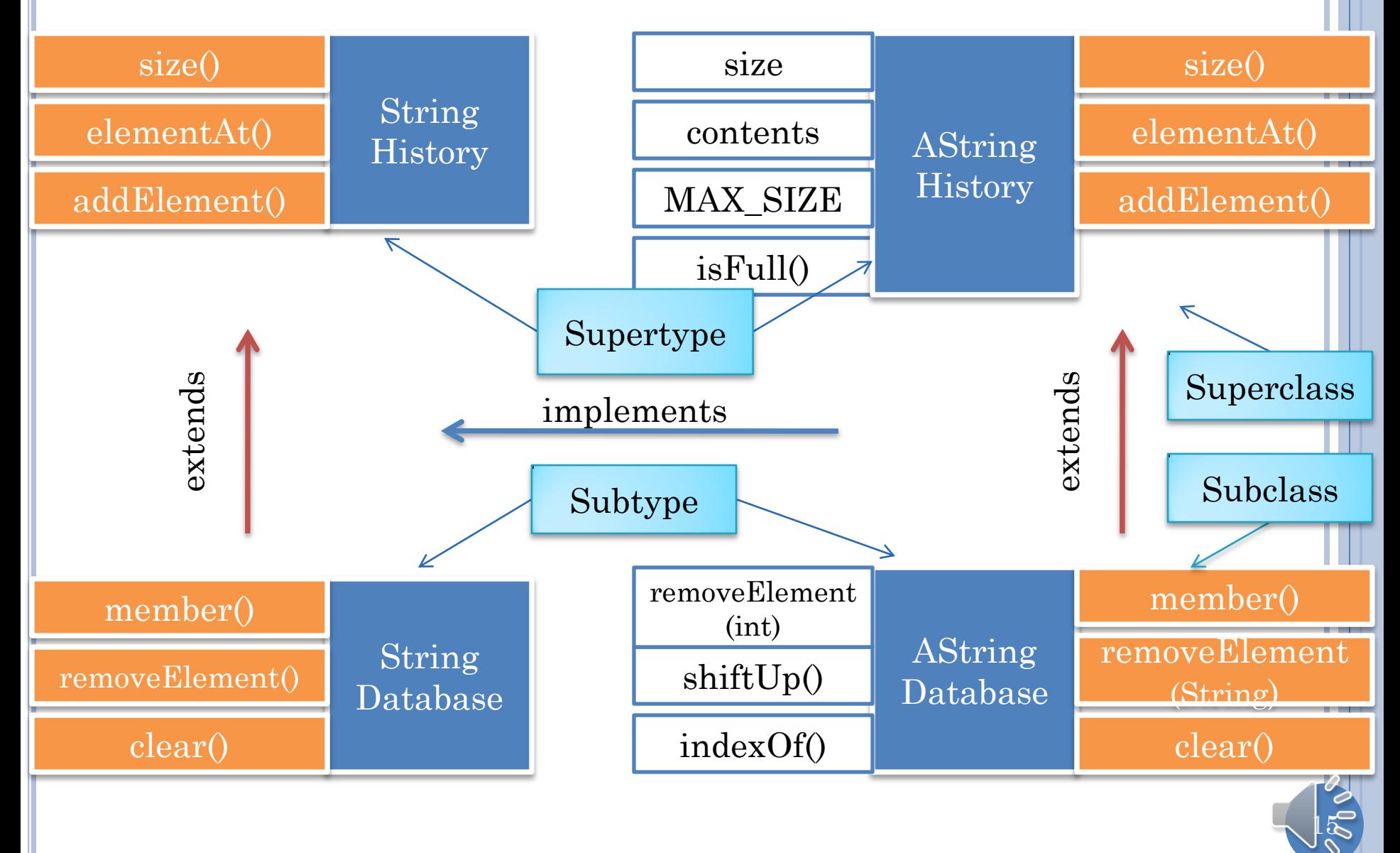

### STRINGHISTORY VS. DATABASE (REVIEW)

**public interface** StringHistory { **public void** addElement(String element); **public int** size(); **public** String elementAt(**int** index);

**public interface** StringDatabase {

 $\overline{ }$ 

}

//from history **public int** size(); **public void** addElement (String element); **public** String elementAt(**int** index);

//additional methods **public void** removeElement(String element); **public void** member(String element); **public void** clear();

 $16$ 

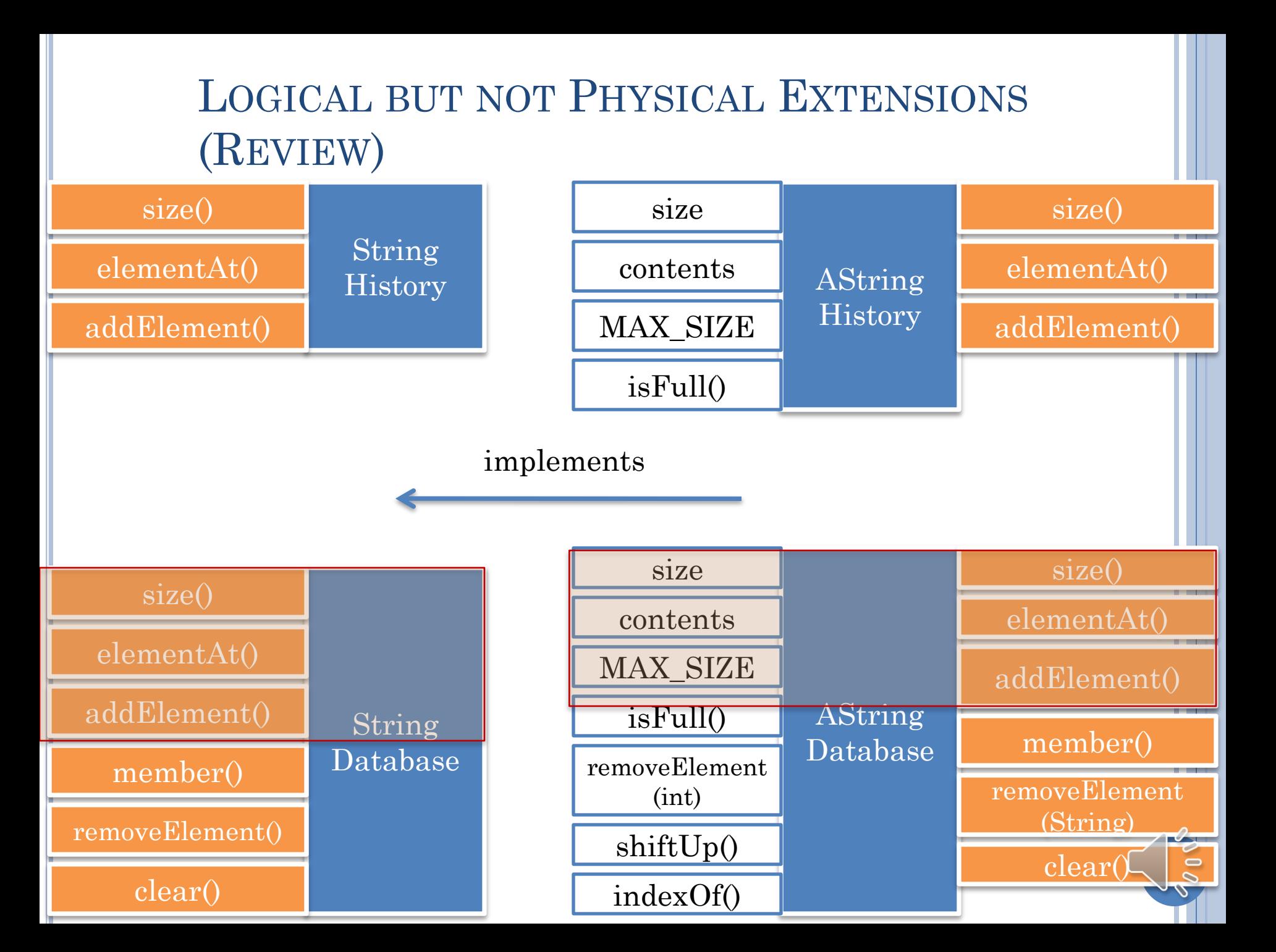

### PHYSICAL AND LOGICAL EXTENSIONS (REVIEW)

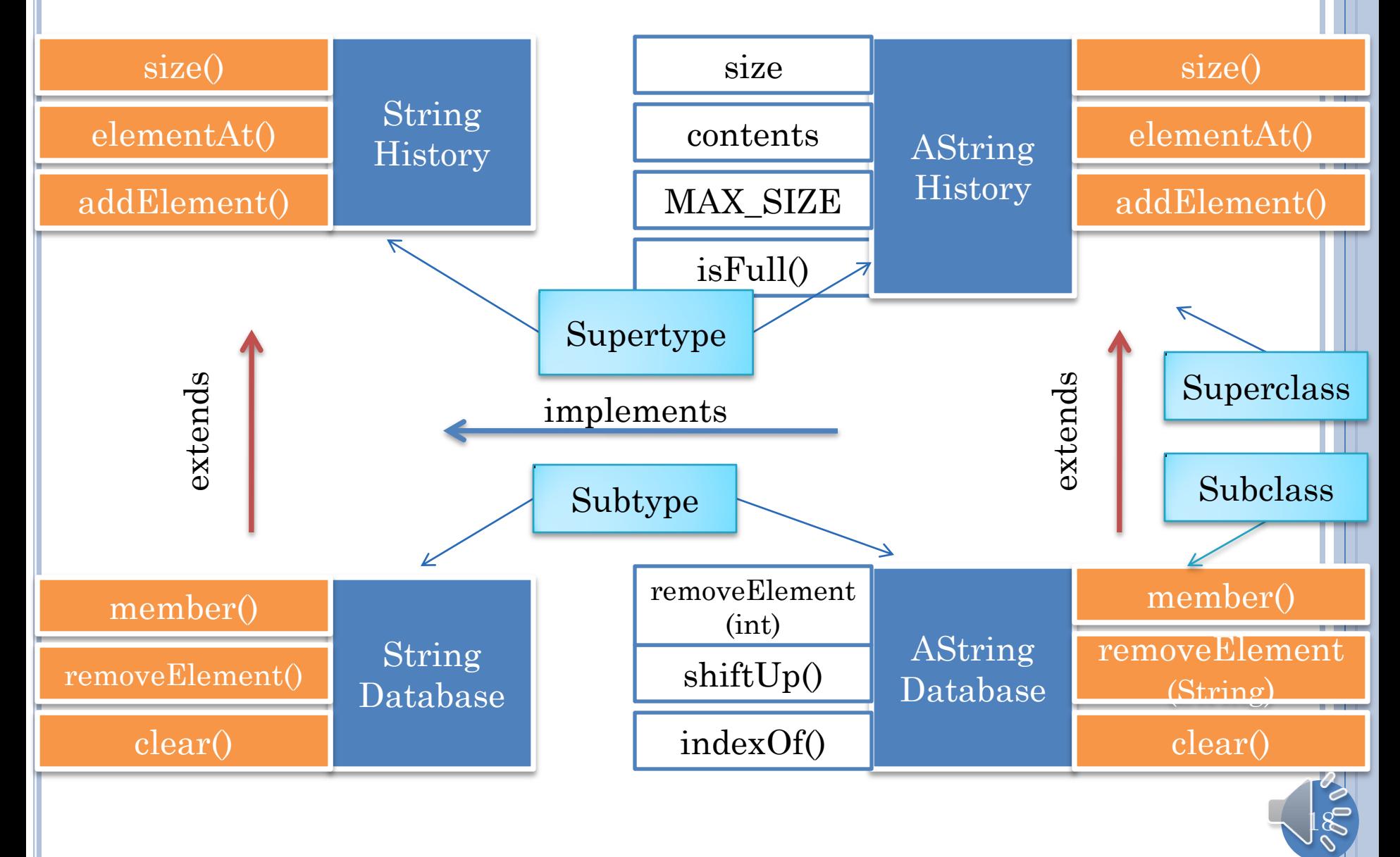

### ORIGINAL STRINGHISTORY VS. DATABASE

**public interface** StringHistory { **public void** addElement(String element); **public int** size(); **public** String elementAt(**int** index);

**public interface** StringDatabase {

 $\overline{ }$ 

}

//from history **public int** size(); **public void** addElement (String element); **public** String elementAt(**int** index);

//additional methods **public void** removeElement(String element); **public void** member(String element); **public void** clear();

 $19$ 

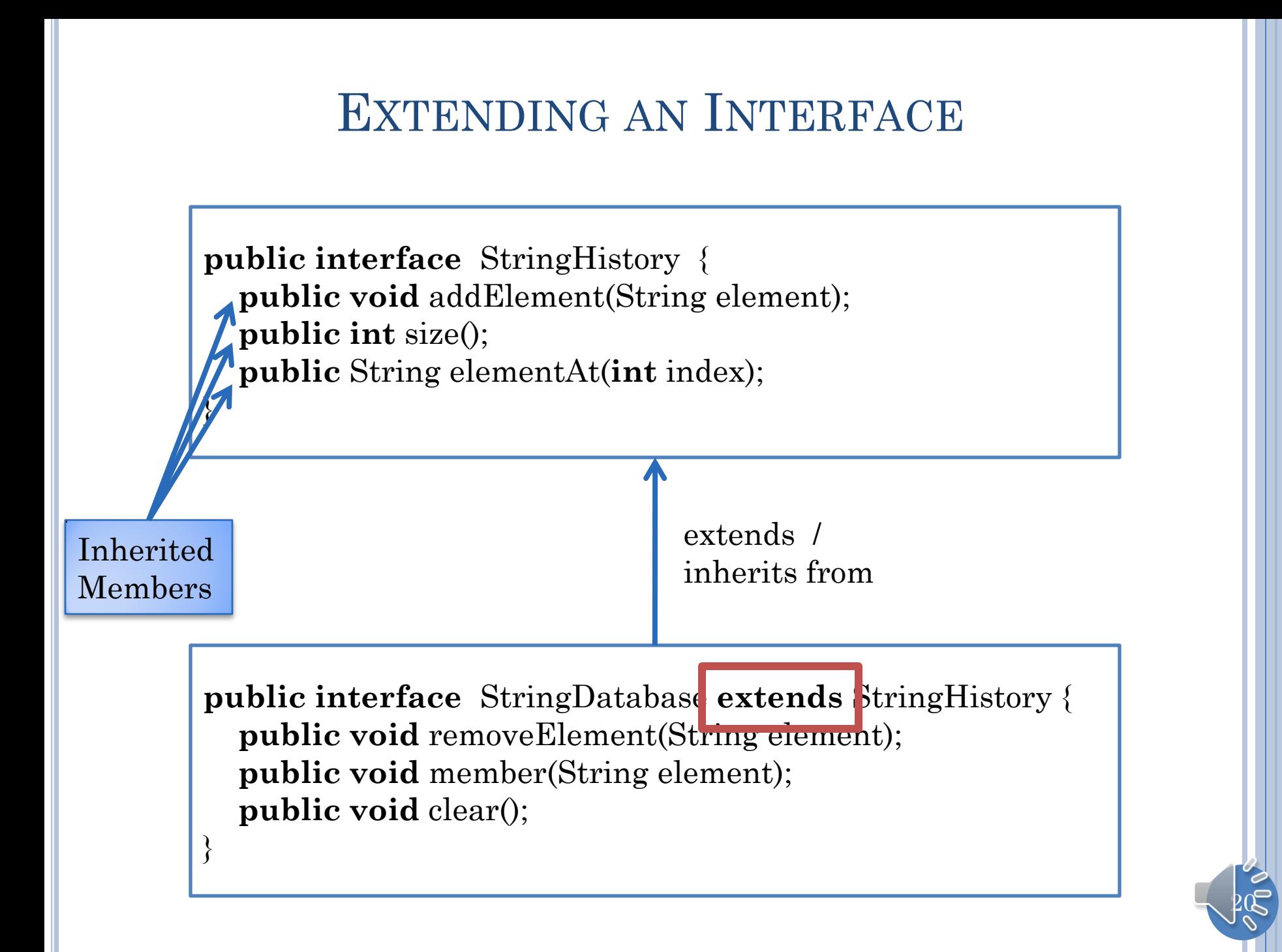

### EXTENDING CLASS

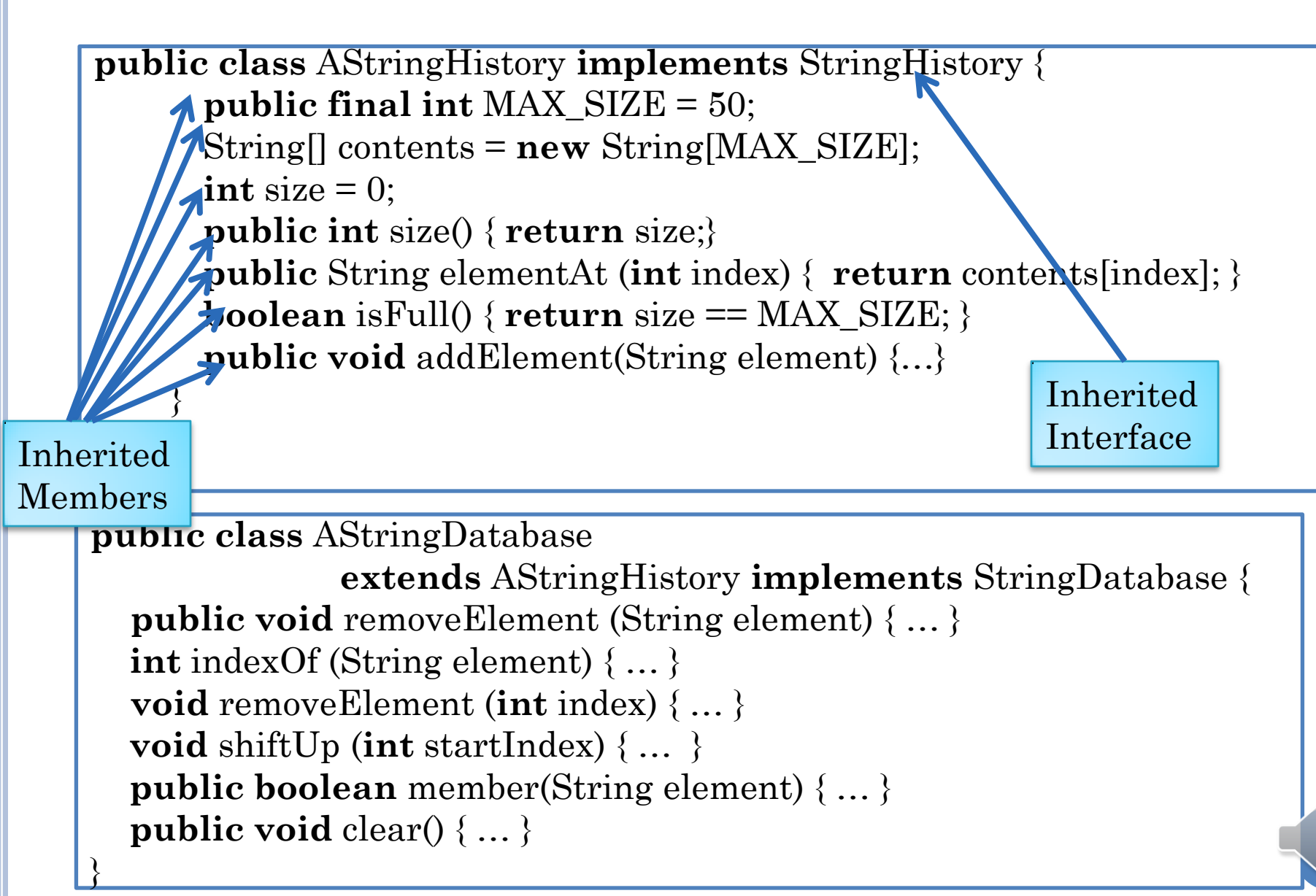

 $21$ 

### A CLASS EXTENSION IMPLEMENTING AN EXISTING INTERFACE

**public class** AStringDatabase  **extends** AStringHistory **implements** StringHistory { **public void** removeElement (String element) { ... } **int** indexOf (String element) { … }  **void** removeElement (**int** index) { … } **void** shiftUp (**int** startIndex) { … } **public boolean** member(String element) { … } **public void** clear() { … }

}

Java will not complain

Every public method not in an interface

 $2^{\circ}$ 

### A CLASS EXTENSION IMPLEMENTING AN EXISTING INTERFACE

**public class** AStringDatabase  **extends** AStringHistory { **public void** removeElement (String element) { ... } **int** indexOf (String element) { … }  **void** removeElement (**int** index) { … } **void** shiftUp (**int** startIndex) { … } **public boolean** member(String element) { … } **public void** clear() { … } }

A class implements all the interfaces implemented by its super class

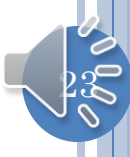

### PHYSICAL AND COMPUTER INHERITANCE

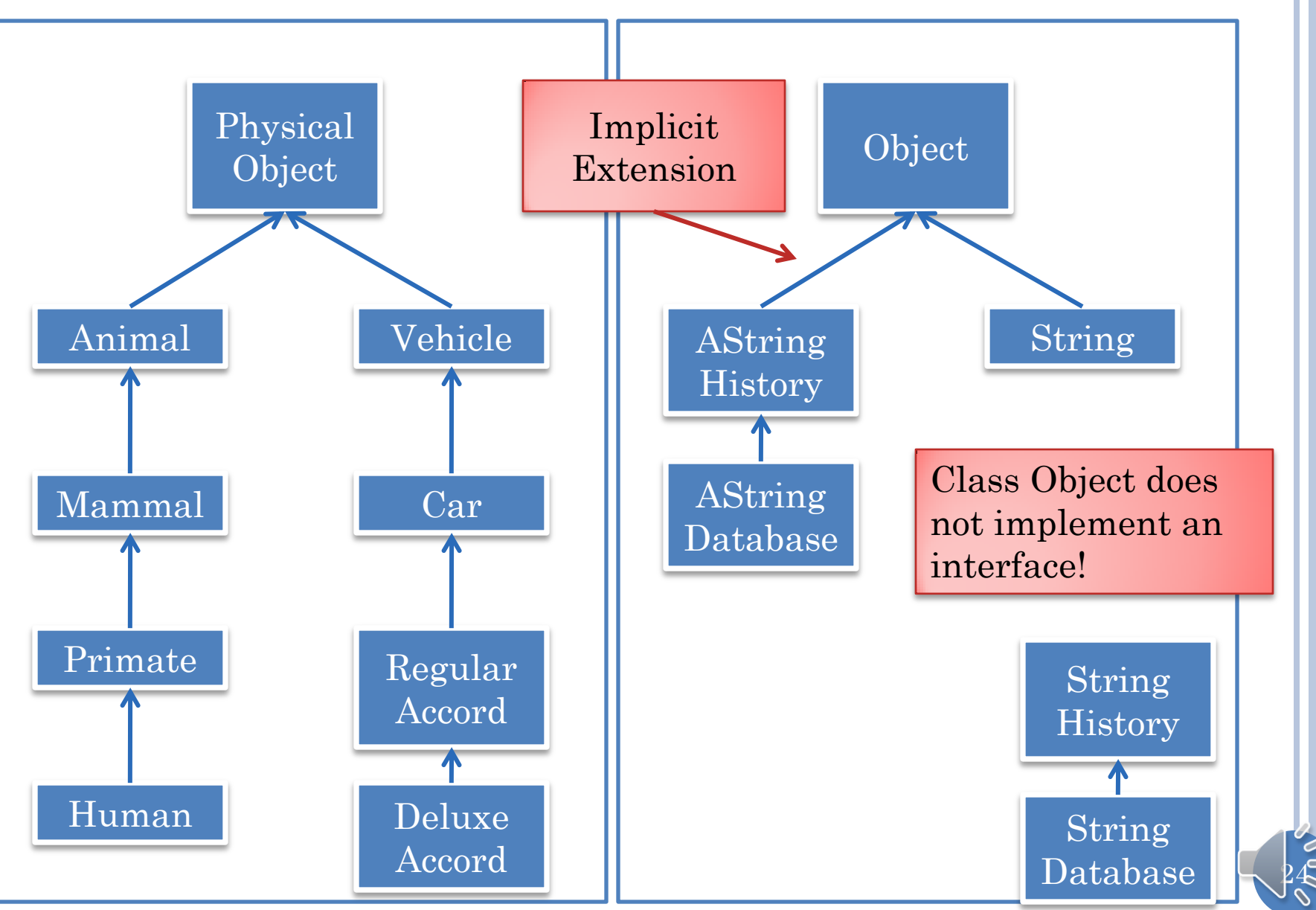

# NO EXPLICIT EXTENSION

```
public class AStringHistory implements StringHistory {
       public final int MAX_SIZE = 50;
       String[] contents = new String[MAX_SIZE];
      \mathbf{int}\ \text{size} = 0; public int size() { return size;}
       public String elementAt (int index) { return contents[index]; }
       boolean isFull() { return size == MAX_SIZE; }
       public void addElement(String element) {
         if (isFull())
                 System.out.println("Adding item to a full history");
          else {
                 contents[size] = element;
                 size++;
         }
 } 
}
```
 $25$ 

# EQUIVALENT CLASS DEFINITION

```
public class AStringHistory extends Object implements StringHistory
{
       public final int MAX_SIZE = 50;
       String[] contents = new String[MAX_SIZE];
      int size = 0;
       public int size() { return size;}
       public String elementAt (int index) { return contents[index]; }
       boolean isFull() { return size == MAX_SIZE; }
       public void addElement(String element) {
          if (isFull())
                 System.out.println("Adding item to a full history");
          else {
                 contents[size] = element;
                 size++;
        }
 } 
}
```
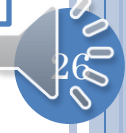

#### $27$ SOME METHODS OF CLASS OBJECT AString History size() elementAt() addElement() isFull() size contents MAX\_SIZE extends **Object** toString() equals() getClass() extends (**new** AStringHistory()).toString() (**new** AStringDatabase()).toString() (**new** ALoan()).toString() "hello".toString() 'h'.toString() 5.toString() Used by println() AString Database member() removeElement (String) clear() shiftUp() indexOf() removeElement (int)

### DATABASE

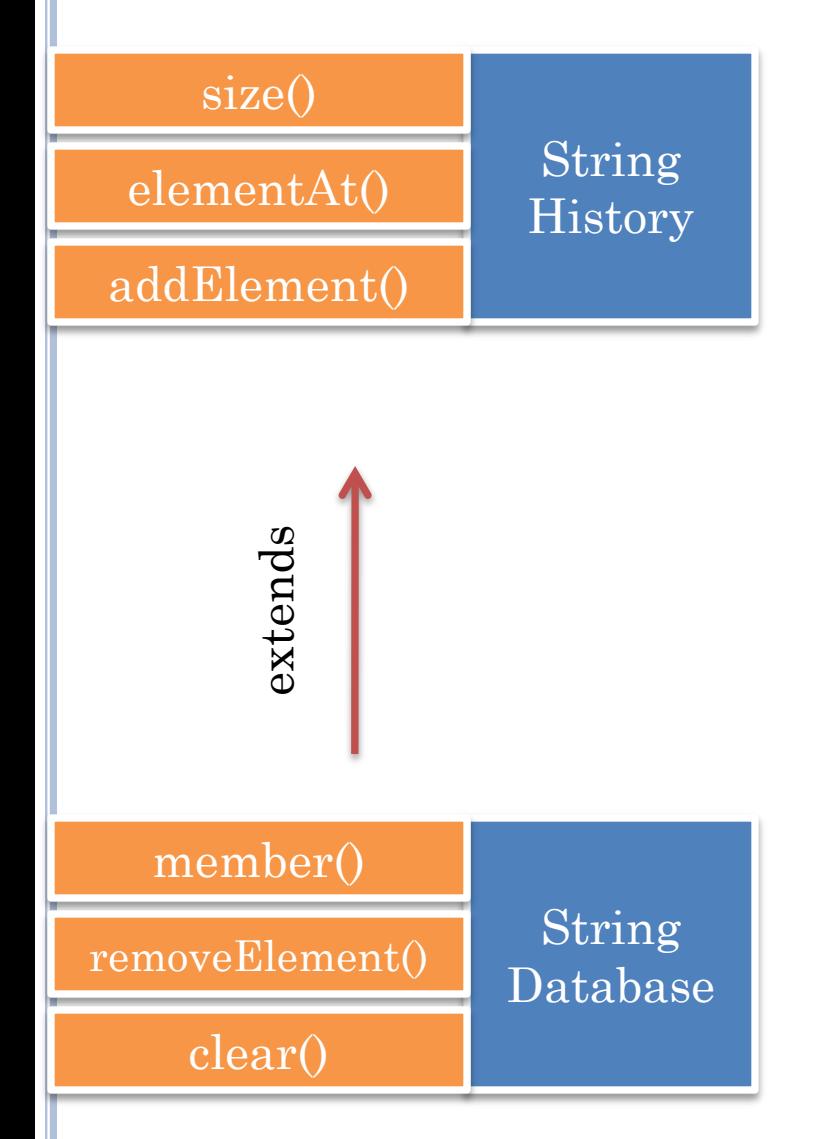

### AStringDatabase [Java Application] C:\Program F James Dean Joe Doe Jane Smith \*\*\*\*\*\*\*\*\*\*\*\*\*\*\* James Dean Joe Doe Jane Smith. \*\*\*\*\*\*\*\*\*\*\*\*\*\*\*\*\*\* m Joe Doe true m Jane Doe false d Joe Doe \*\*\*\*\*\*\*\*\*\*\*\*\* James Dean Jane Smith \*\*\*\*\*\*\*\*\*\*\*\*\*\*\* <u>L</u>

### ORDERED SET

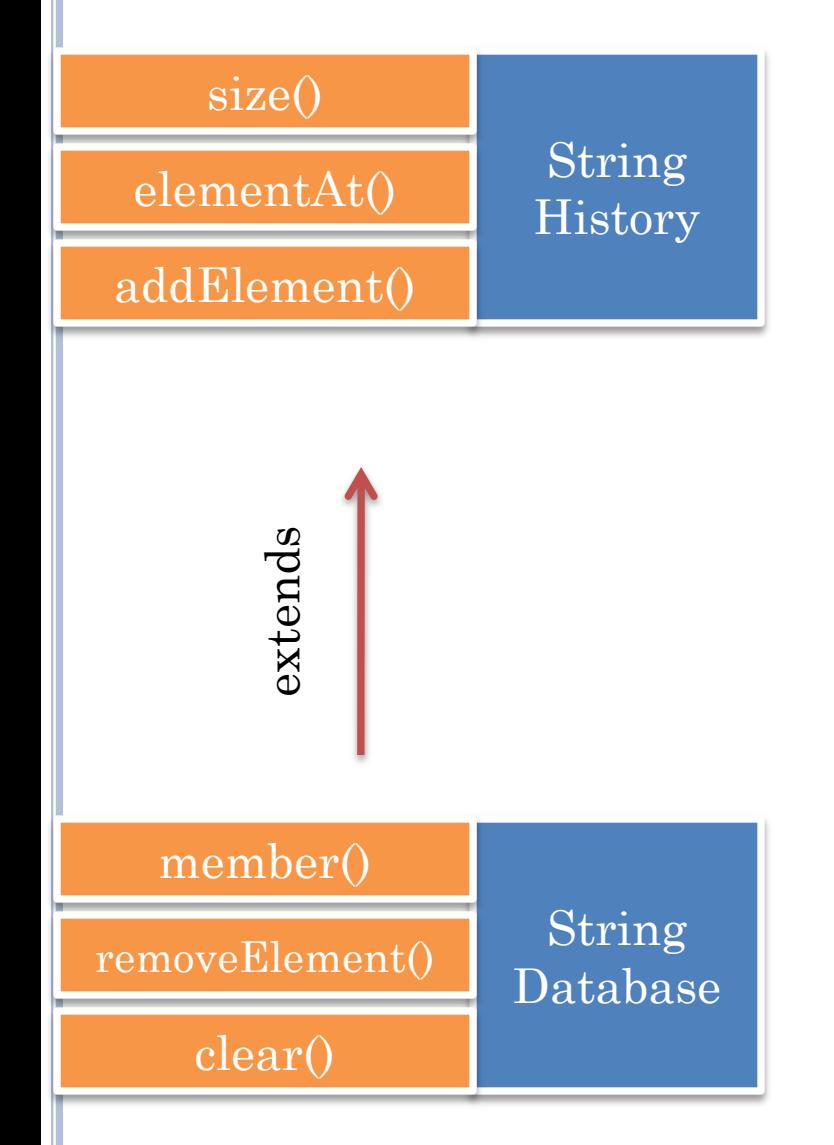

#### Driver [Java Application] C:\Program File

James Dean John Smith James Dean John Smith \*\*\*\*\*\*\*\*\*\*\*\*\*\*\*

James Dean John Smith \*\*\*\*\*\*\*\*\*\*\*

No new interface needed

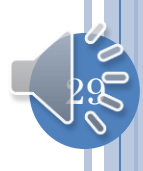

# OVERRIDING INHERITED METHODS

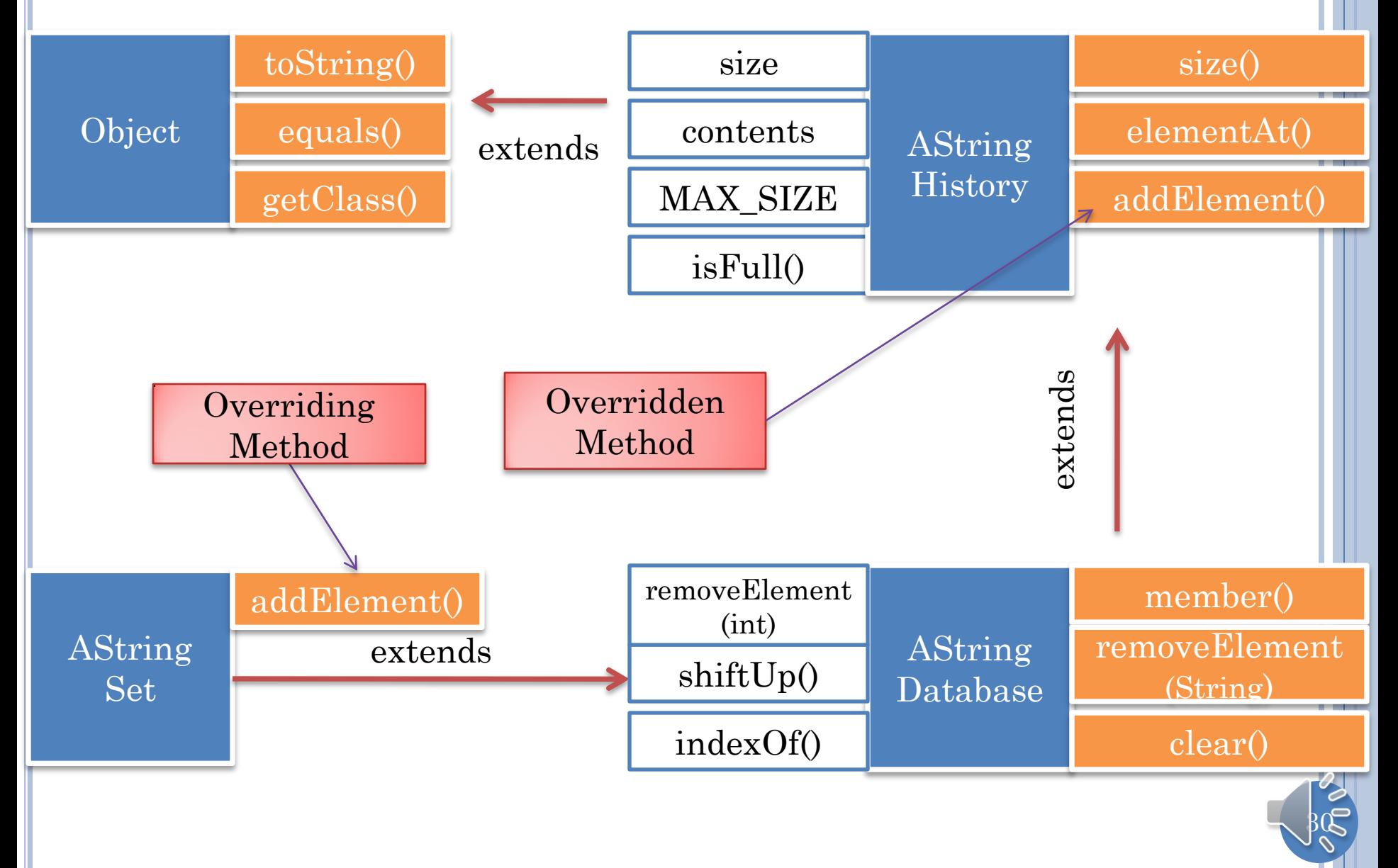

# OVERRIDING ADDELEMENT()

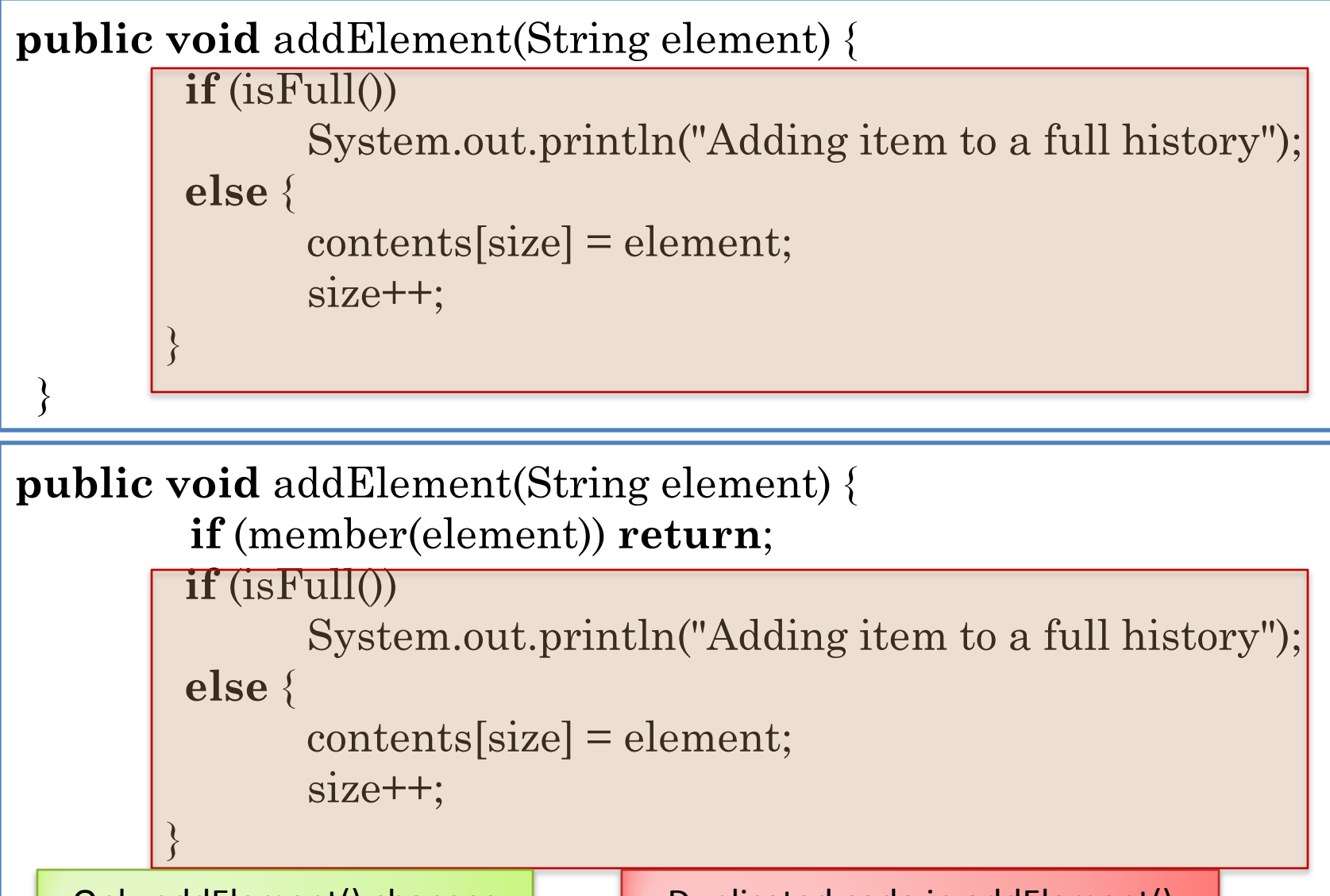

**Only addElement() changes Duplicated code in addElement()** 

 $\beta$  1

# REUSING CODE (NO LANGUAGE SUPPORT)

```
public void addElementHistory(String element) {
          if (isFull())
                System.out.println("Adding item to a full history");
          else {
                contents[size] = element;
                size++;
        }
```
 $\beta$ <sup>2</sup>

**public void** addElement (String element) { addElementHistory(element);}

}

}

}

**public void** addElement(String element) { **if** (member(element)) **return**; addElementHistory(element**:;**

# OVERRIDING ADDELEMENT() **public void** addElement(String element) {  $if$  (is $Full()$ ) System.out.println("Adding item to a full history"); **else** {  $control[size] = element;$  $size++$ } } **public void** addElement(String element) { **if** (member(element)) **return**; **super**.addElement(element); } inherited addElement()

 $\beta$ 3

# OMITTING SUPER

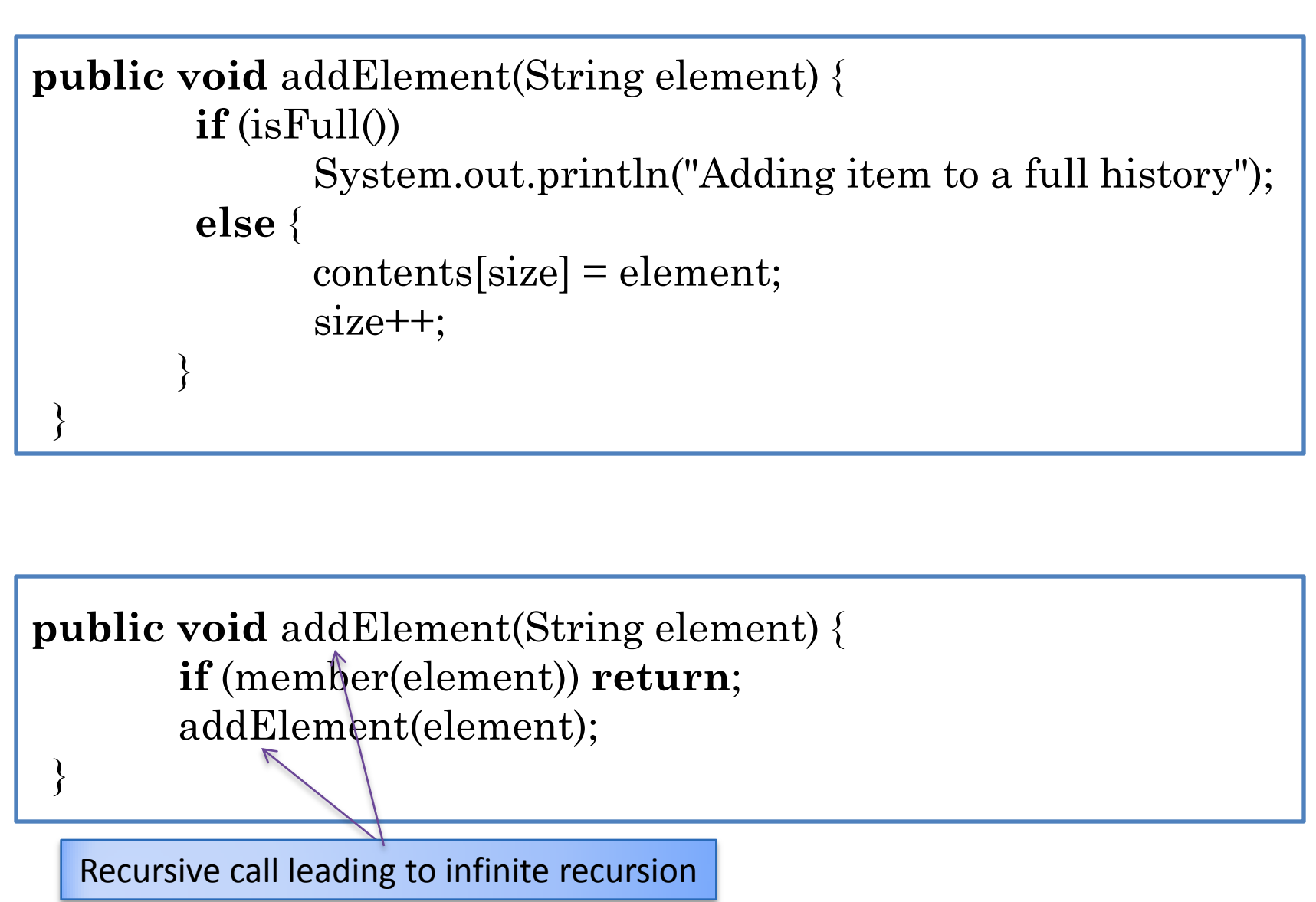

 $\beta$ 4

# OVERRIDING OBJECT METHOD

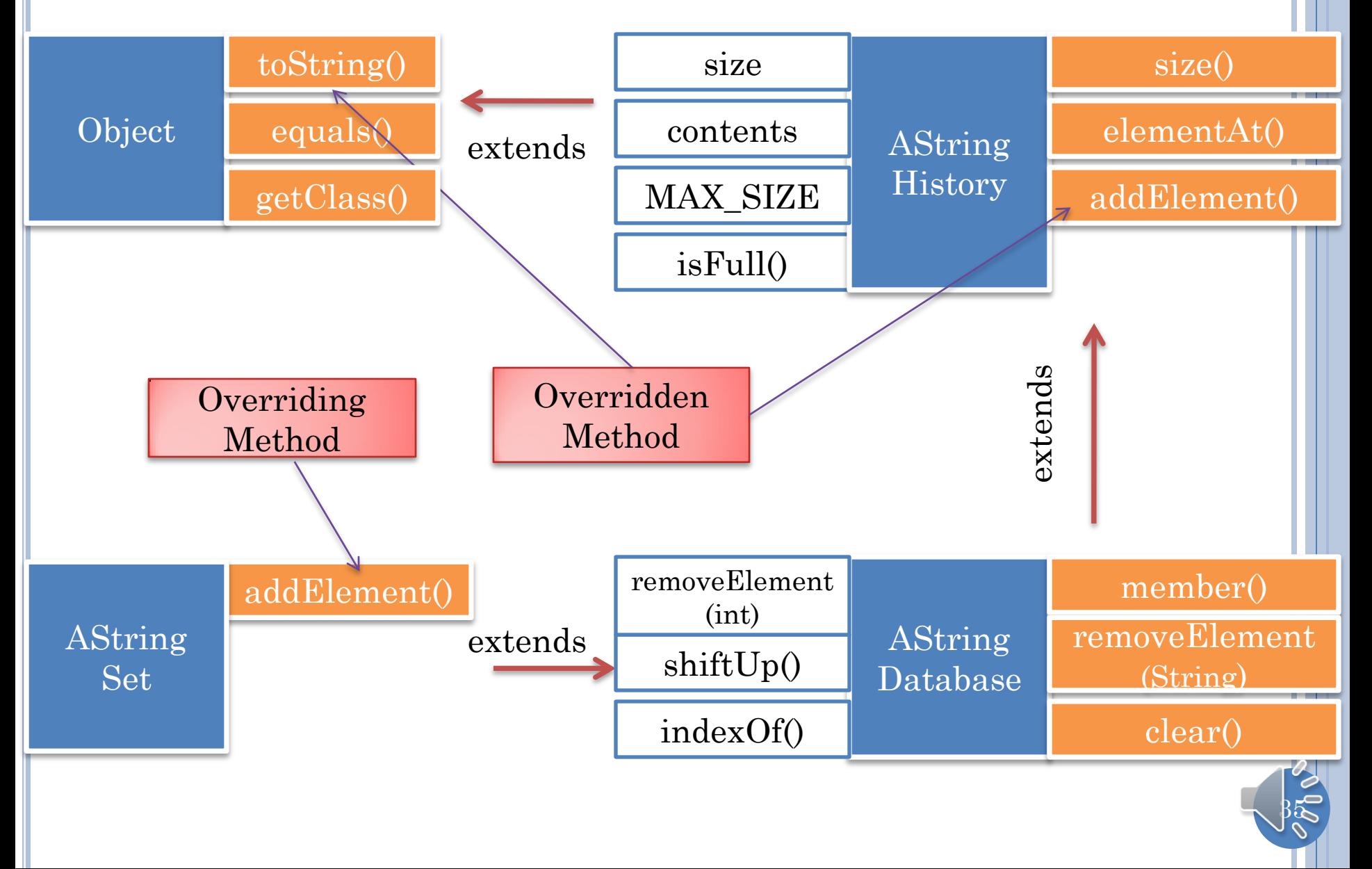

### OVERRIDING OBJECT METHOD

stringSet.toString()  $\rightarrow$  "AStringSet@1eed58"

```
public String toString() {
  String retVal = ''';
  for (int i = 0; i < size; i++) {
    String separator = (i == size-1)?"":":";
     retVal += separator + contents[i];
 }
   return retVal;
}
```
stringSet.toString $() \rightarrow$  "James Dean:John Smith"

Defined in which class? AStringHistory, AStringDatabase or AStringSet

 $\mathsf{F}^3$ Should be defined in AStringHistory as it is then available to and overridable by all subclasses.

# OVERRIDING OBJECT METHOD

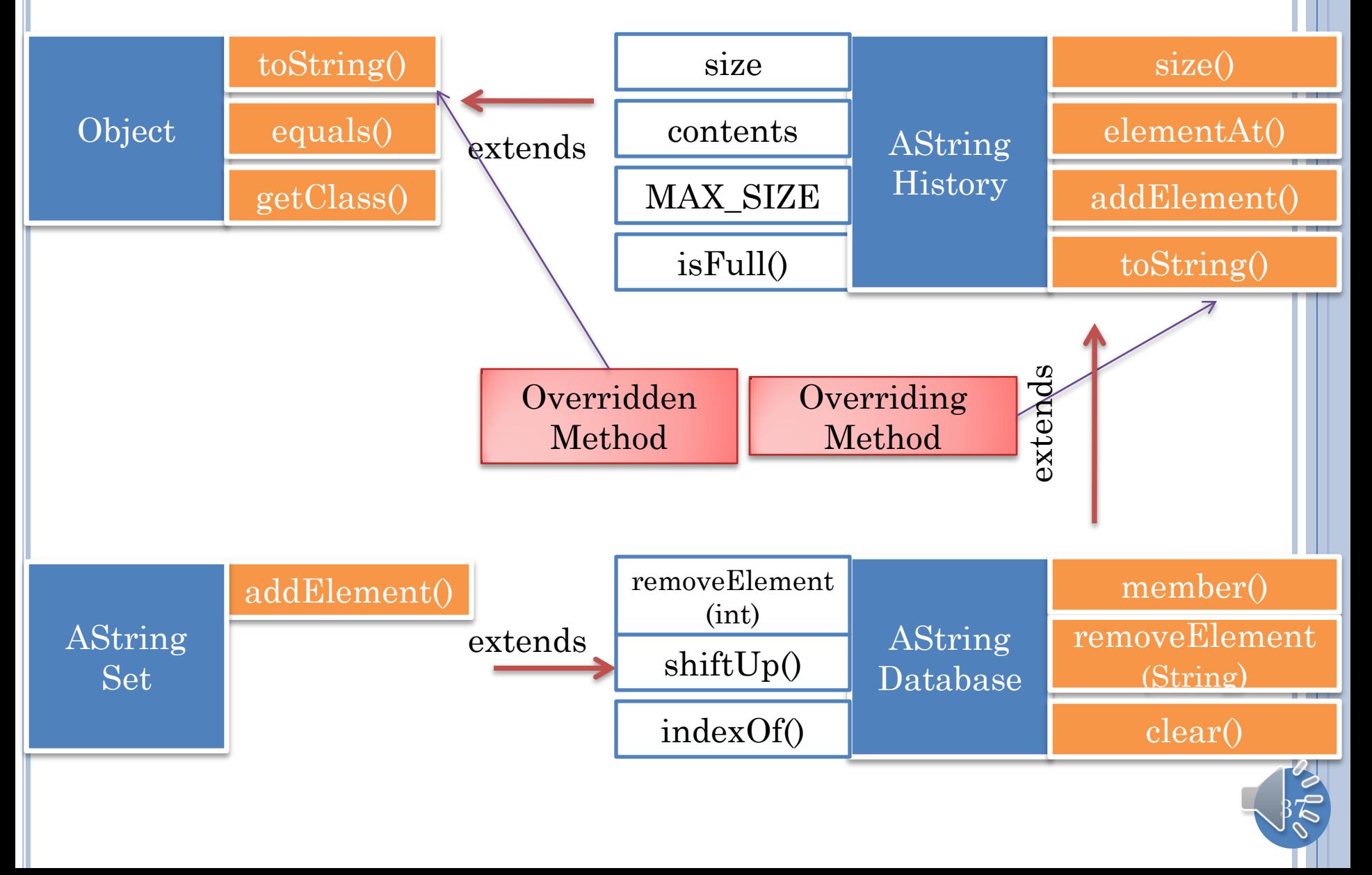

### SUPPOSE TOSTRING IN ASTRINGSET

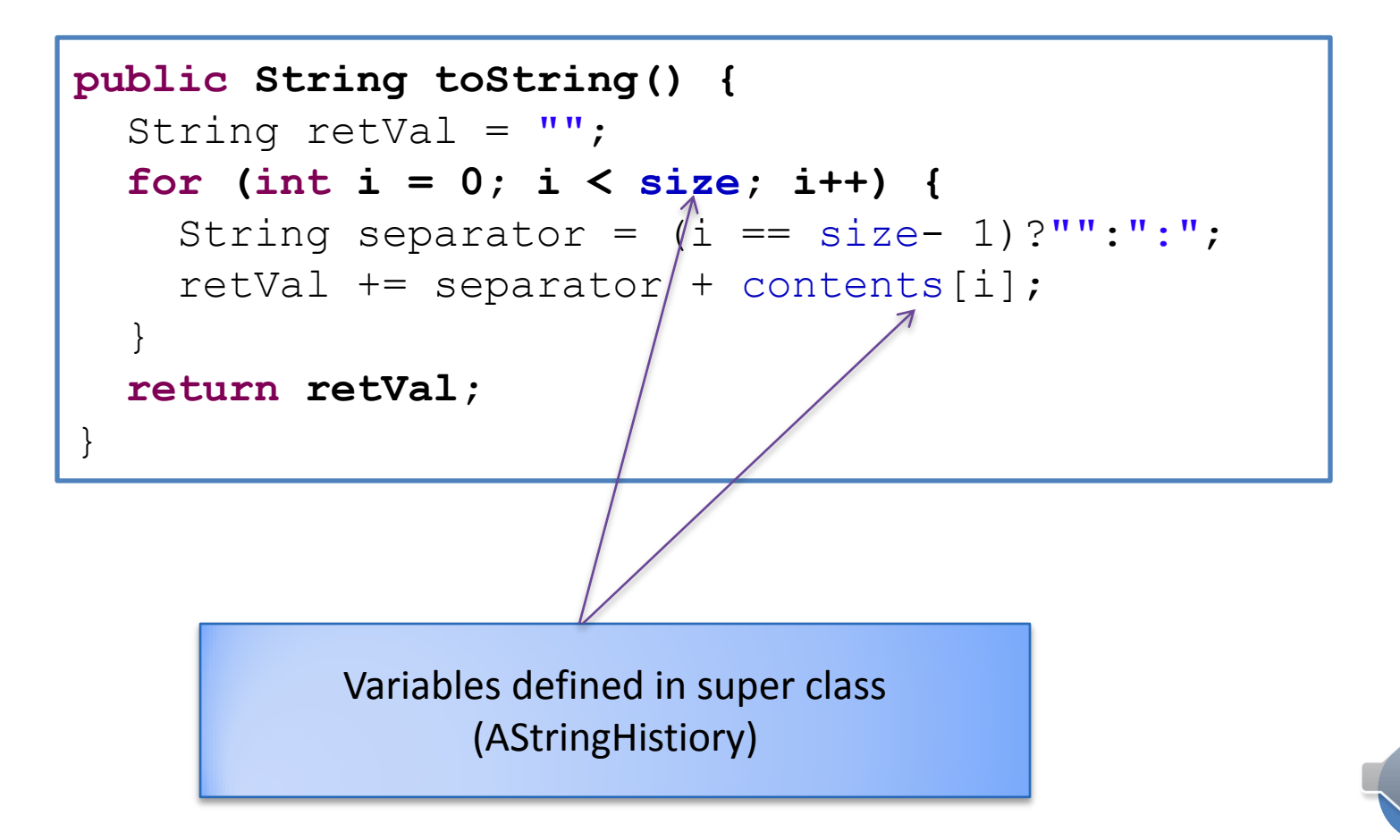

 $\beta$ 8

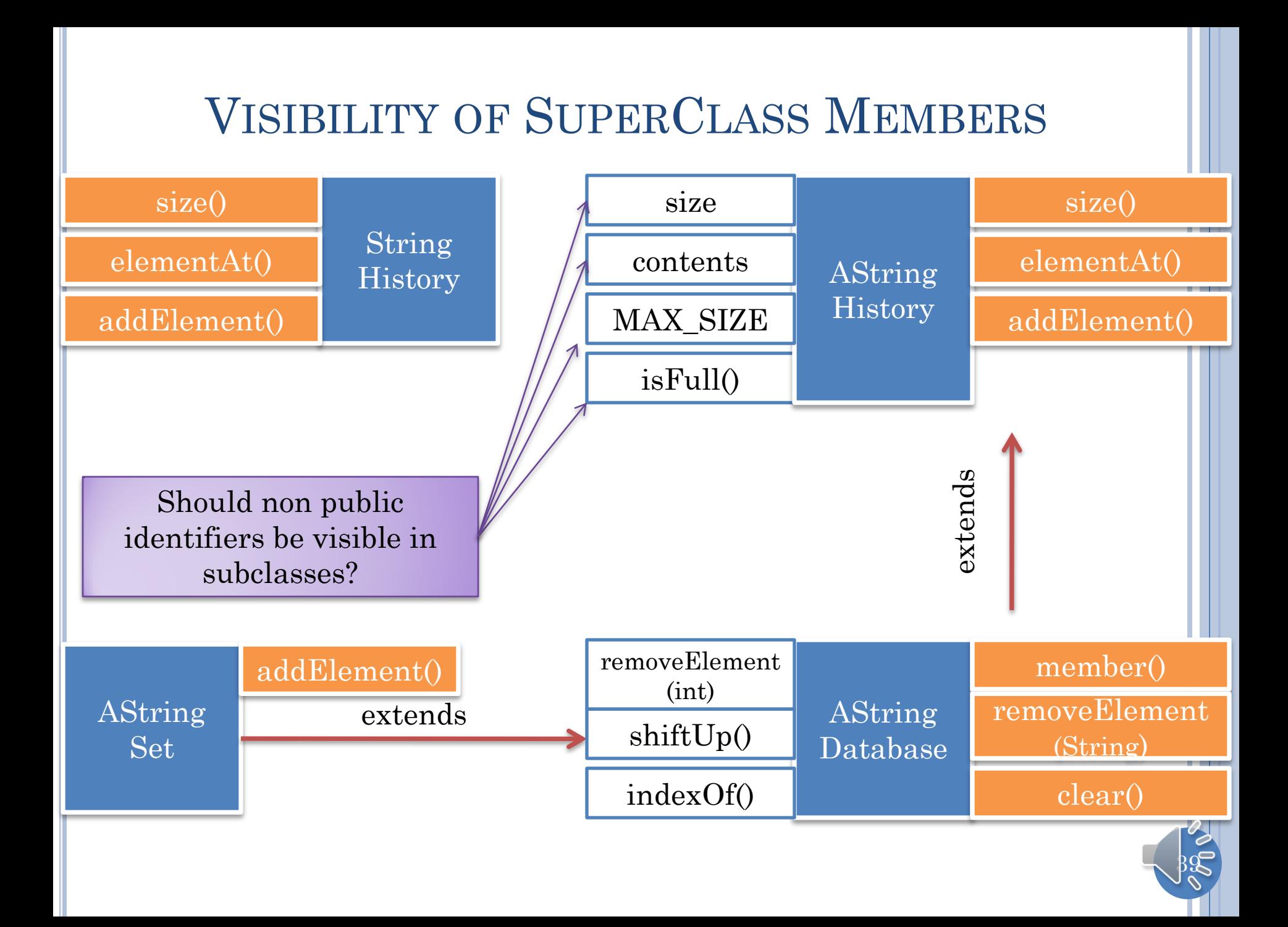

### ACCESS CONTROL

- **public**: accessible in all classes.
- **protected**: accessible in all subclasses of its class and all classes in its package.
	- Many of the variables/methods in lecture code presented earlier protected access even though PPT slides do not show it so that later subclasses could access them
- **default**: accessible in all classes in its package.
- **private**: accessible only in its class.
	- Can force all methods such toString() using them to be in that class

Rule: do not make them public!

 $40$ 

### DEFAULT ACCESS, SUBCLASS IN SAME PACKAGE

```
package lectures.collections;
   public class AStringHistory implements StringHistory {
     int size = 0;
  …
package lectures.collections;
   public class AStringDatabase extends AStringHistory
                                 implements StringDatabase {
     public void clear() {
       size = 0;
 } 
 …
                                    Access allowed since in 
                                       same package
```
### DEFAULT ACCESS, SUBCLASS IN DIFFERENT PACKAGE

```
package lectures.collections;
   public class AStringHistory implements StringHistory {
     int size = 0;
  …
```
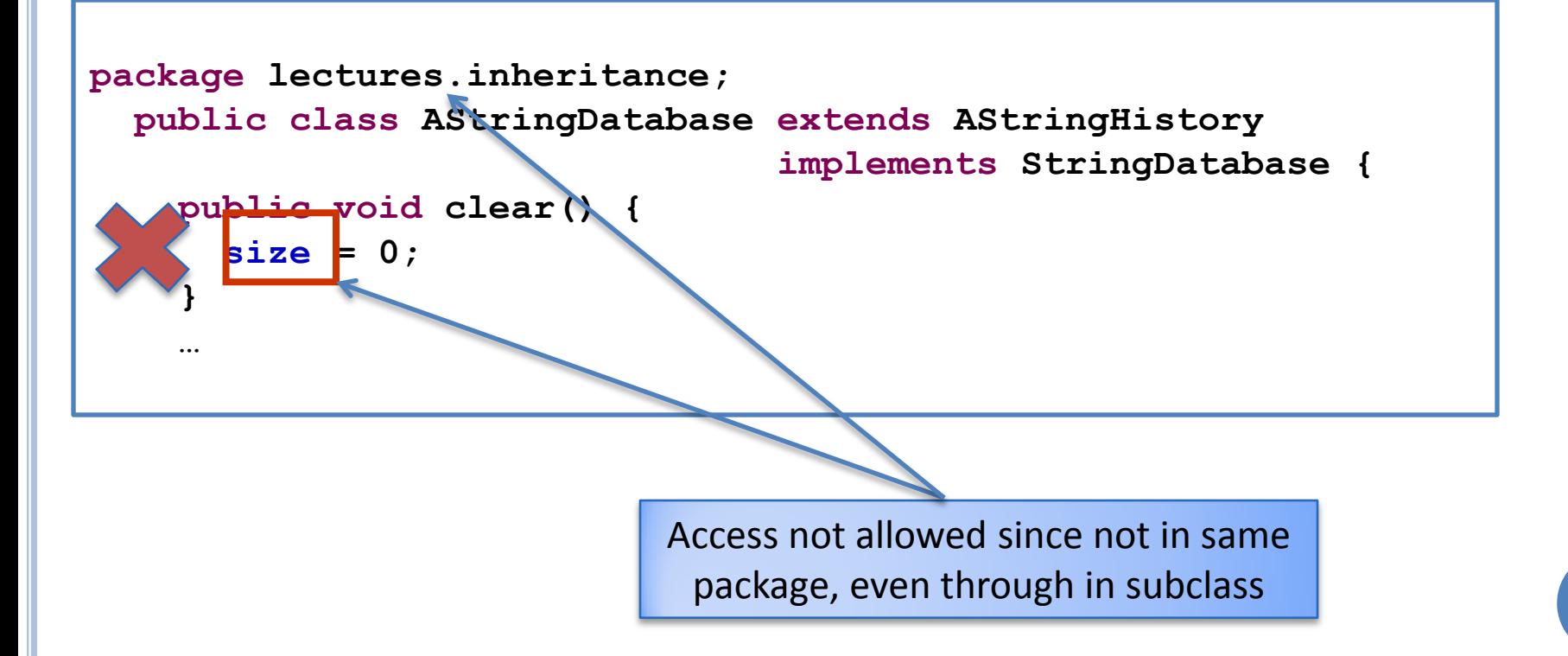

### PROTECTED ACCESS, SUBCLASS IN DIFFERENT PACKAGE

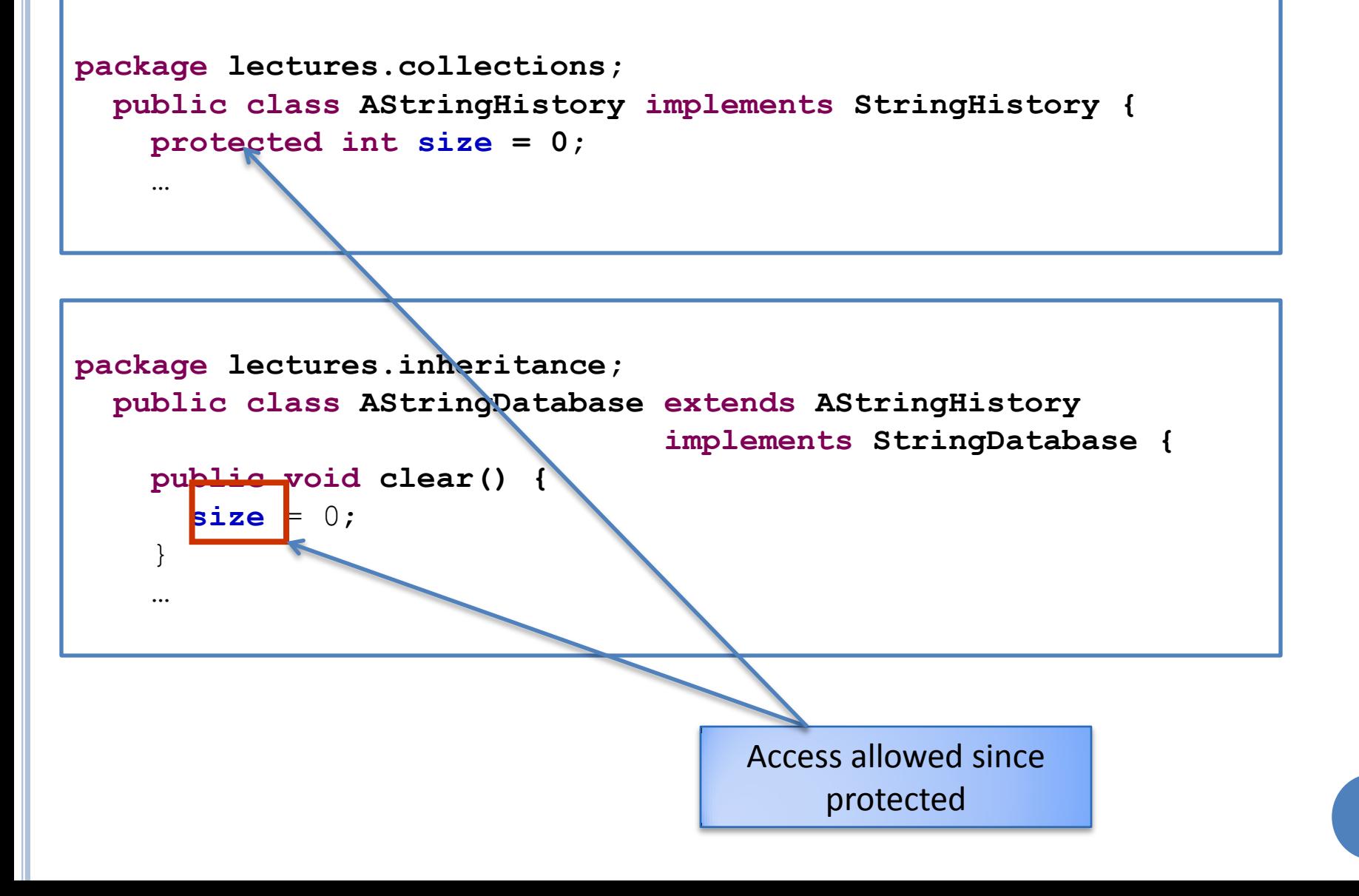

# TYPE RELATIONS IN EXAMPLE COLLECTIONS AString Database AString History Object String String Database String History implements extends AString Set

### SIMILAR RELATIONSHIPS IN JAVA.UTIL

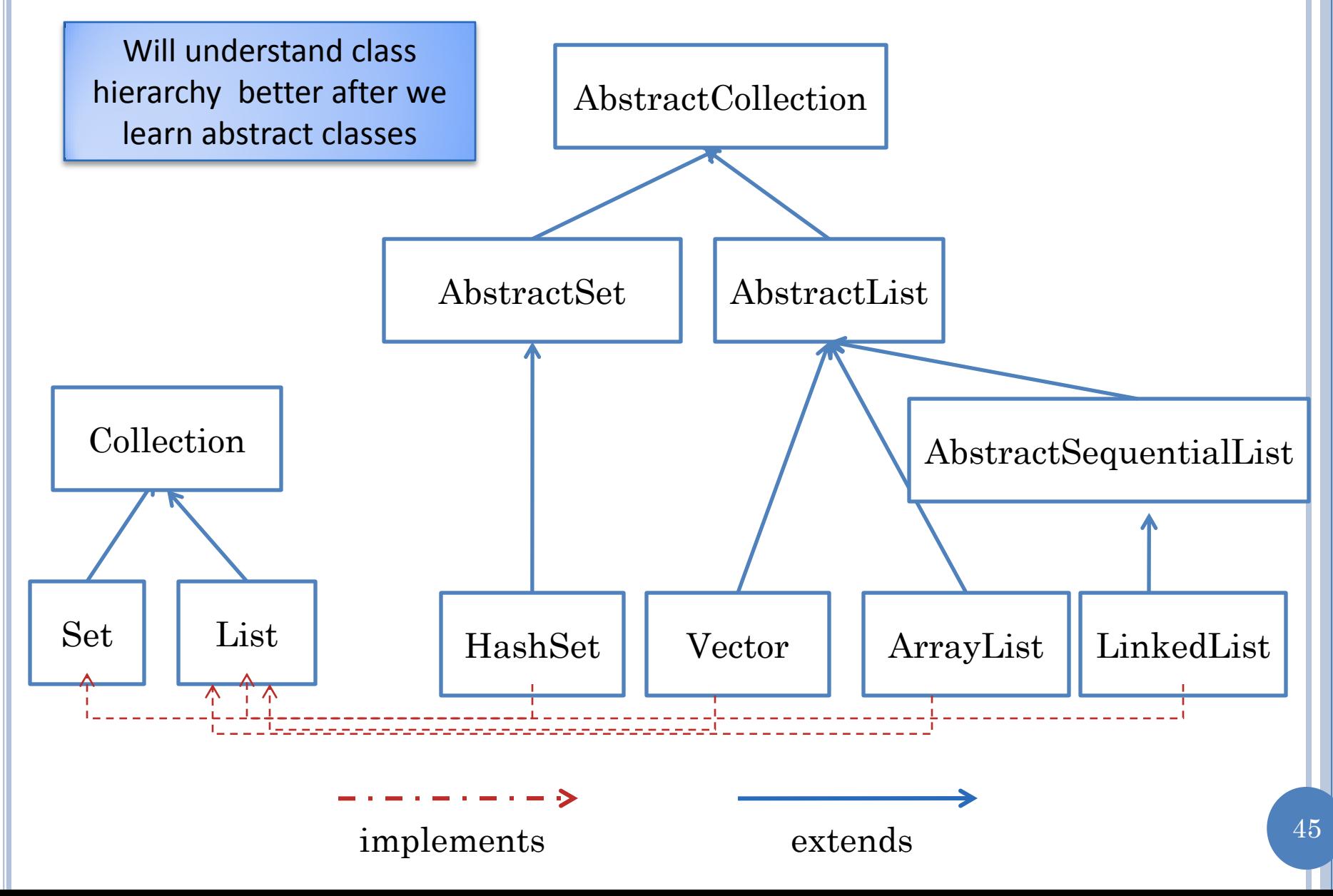

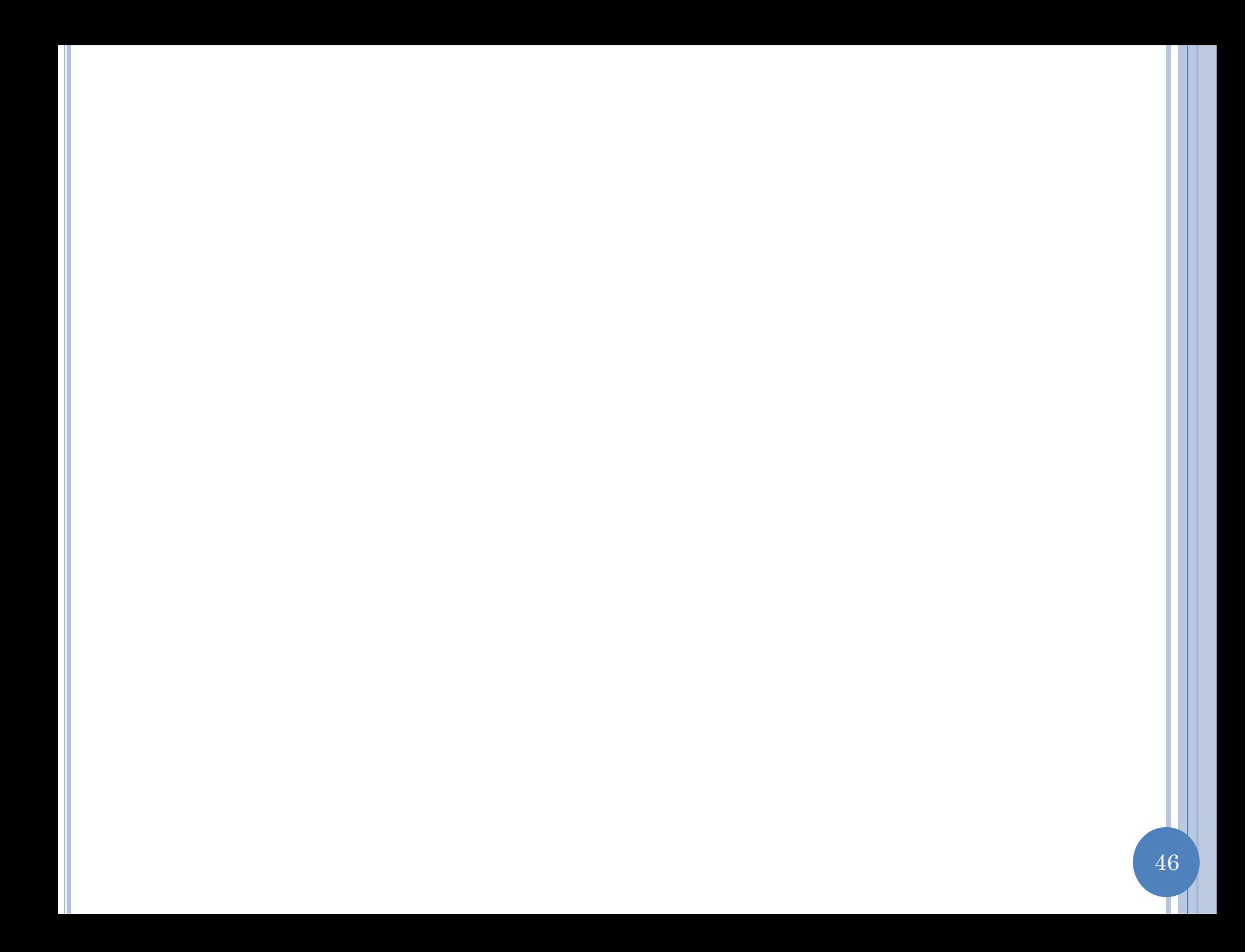